# Comportements d'agents virtuels

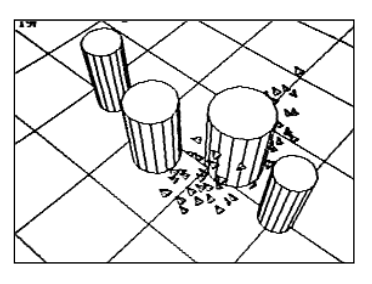

## Vie artificielle, robotique et jeux vidéos

### Nicolas Bredèche

 Professeur des Universités (ISIR, SU) nicolas.bredeche@upmc.fr

--

Module: 2i013 Dernière mise à jour: 2019-02-04

## • Modélisation de comportements

- Objectif : comportement autonome dans un monde ouvert
- Liens avec:
	- Vie Artificielle
	- Architecture de contrôle en robotique
	- Jeux vidéos

# Fourmis de Langton

- Modélisation individu-centrée
	- Fourmi de Langton et Turmites : structure émergente
- Modèle computationnel
	- Modélisation et simulation de la propagation d'un virus
- Principes
	- La simulation discrète permet de simuler des agents *localisés*
	- La mise à jour est faîte de manière *distribuée* pour chaque agent
	- On peut capturer les particularités environnementales et comportementales
- Applications:
	- Toute unité capable de se déplacer (molécules, individus, groupes, …)

## Automate cellulaire ≠ simulation agent-centrée

- Automate cellulaire, c'est…
	- un automate 2D
	- une tête de lecture/écriture
	- $\bullet$  état(s) interne(s)
- Une simulation basée agent, c'est…
	- un ou plusieurs agent(s)
		- ‣ chaque agent est localisé
		- ‣ chaque agent peut avoir des états internes
	- un environnement
		- ‣ dimensions : 0D ("soupe"), 1D, 2D, 3D… ou plus
		- ‣ dynamique ou non

## Fourmi de Langton

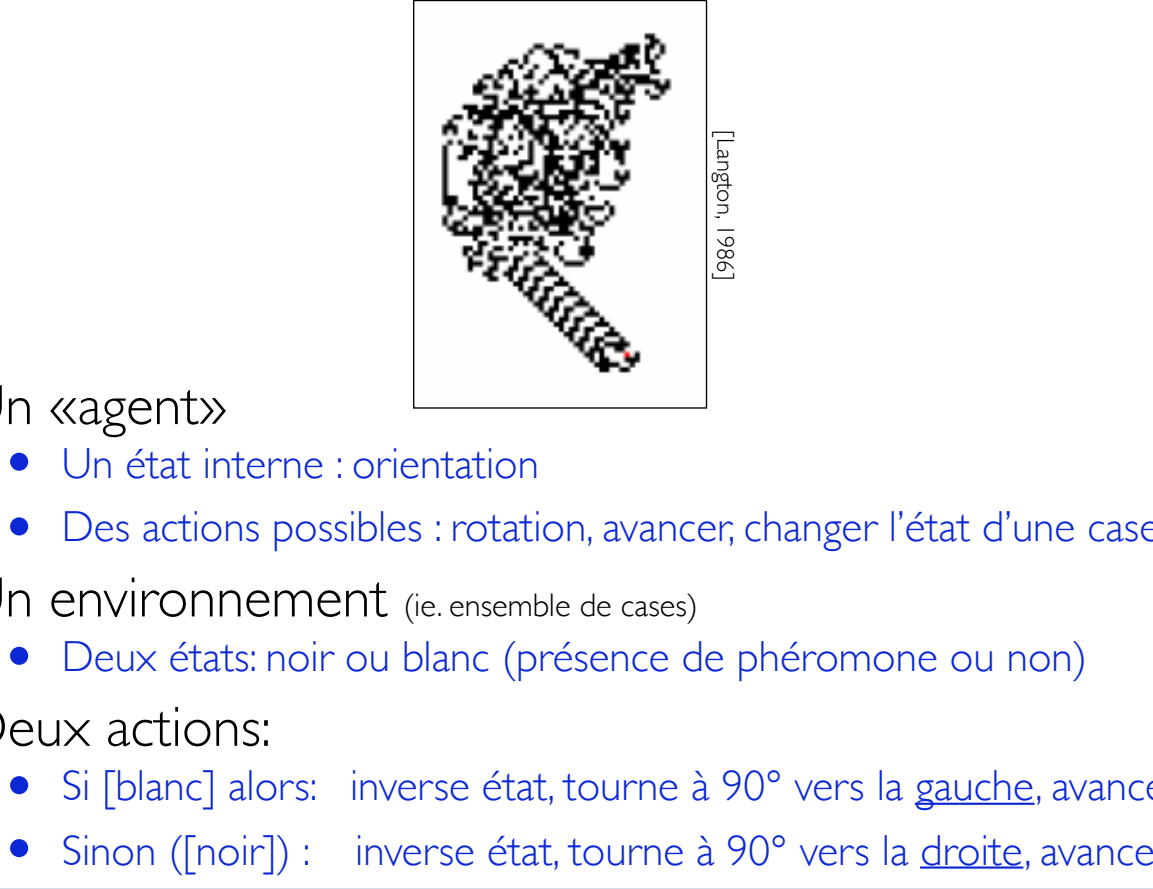

## • Un «agent»

- Un état interne : orientation
- Des actions possibles : rotation, avancer, changer l'état d'une case
- Un environnement (ie. ensemble de cases)
	- Deux états: noir ou blanc (présence de phéromone ou non)
- Deux actions:
	-
	- Si [blanc] alors: inverse état, tourne à 90° vers la gauche, avance<br>Sinon ([noir]) : inverse état, tourne à 90° vers la droite, avance

*source: wikipedia*

## Fourmi de Langton

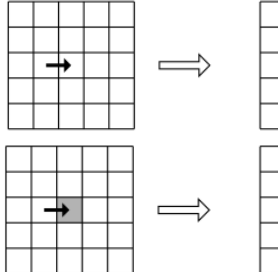

Règles au niveau microscopique

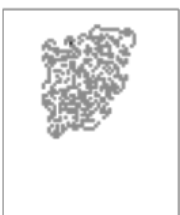

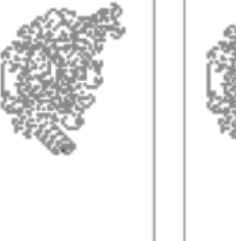

Emergence au niveau macroscopique

### **Emergence**

Apparition d'une nouvelle caractéristique (structurelle ou comportementale) observable à une échelle macroscopique et résultant de phénomènes agissant au niveau microscopique.

Ici: convergence vers une stratégie comportementale particulière

# lurmites"

Turing termites'

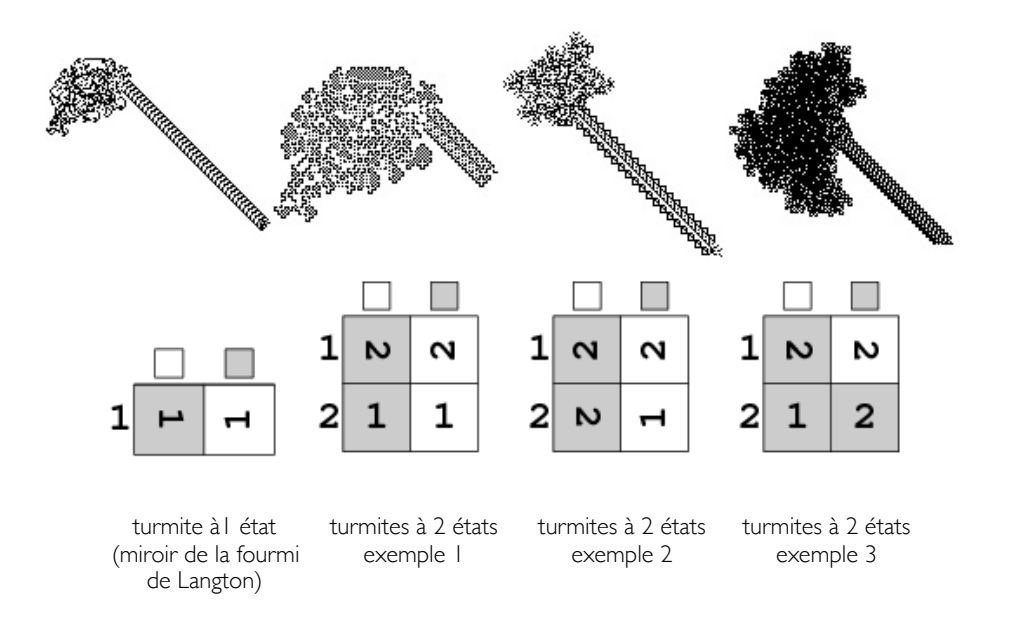

*source: http://mathworld.wolfram.com/Turmite.html*

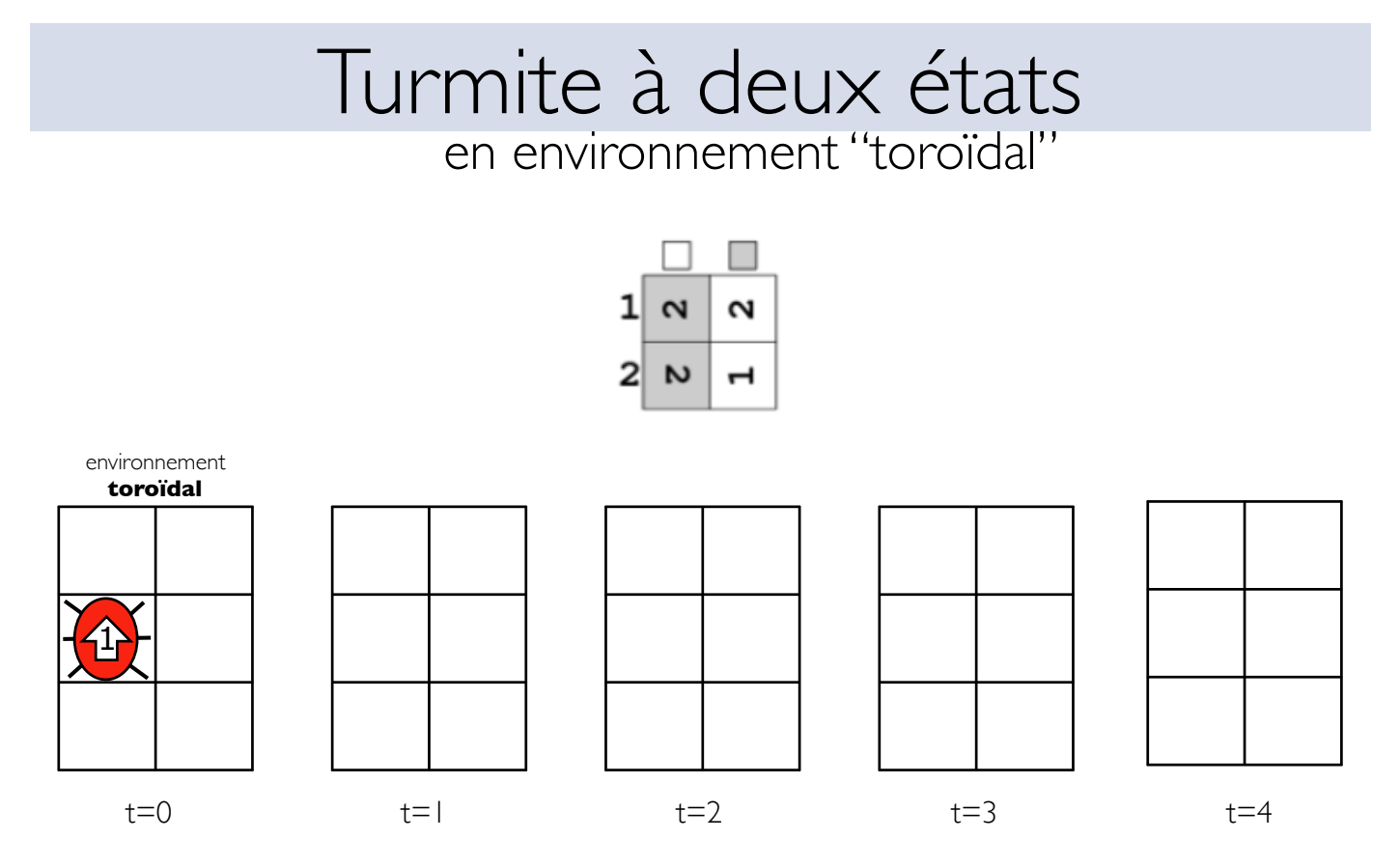

Exercice: sur un environnement 3x2 partant du centre, dérouler les 4 premières itérations de cette turmite.

## Turmite à deux états en environnement "toroïdal"

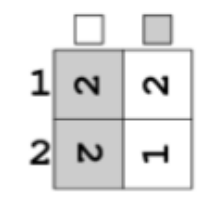

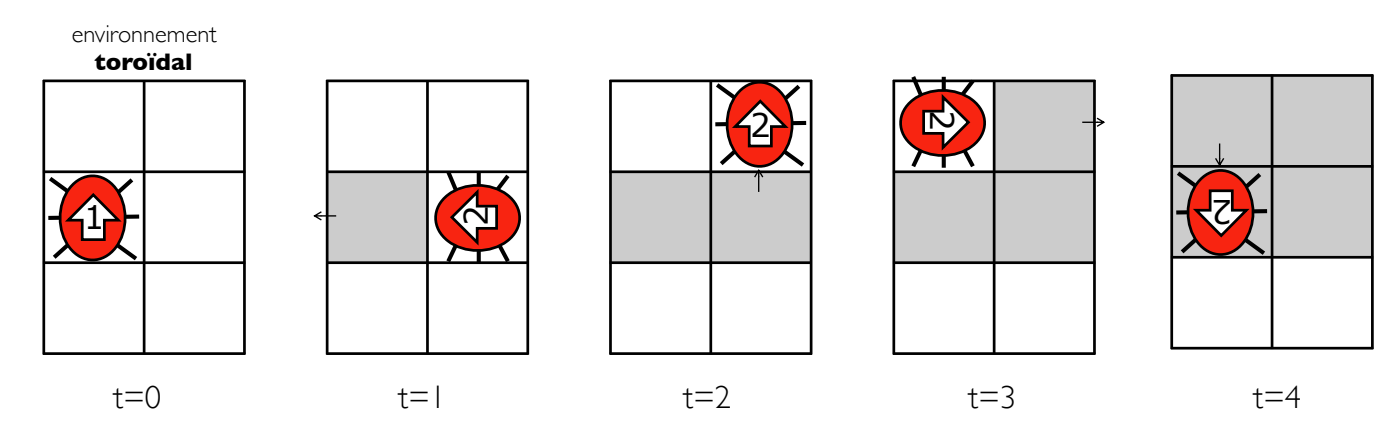

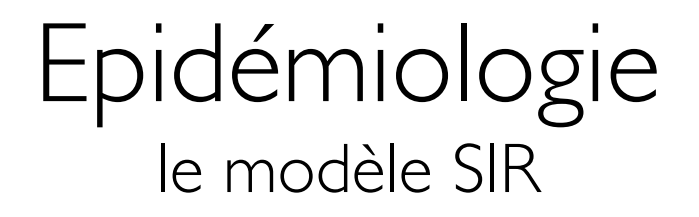

## Epidémiologie

- Le modèle SIR
	- S: sain
	- I: infecté
	- R: guéri (ou mort)
- Modélisation mathématique [Kermack, McKendrick, 1927]

$$
\frac{dS}{dt} = -\frac{\beta SI}{N}
$$
\n
$$
\frac{dI}{dt} = \frac{\beta SI}{N} - \gamma I
$$
\nResolution analyticing  
\n*R* is a non-  
\n*R* is a non-  
\n*R* is a non-  
\n*R* is a non-  
\n*R* is a non-  
\n*R* is a non-  
\n*R* is a non-  
\n*R* is a non-  
\n*R* is a non-  
\n*R* is a non-  
\n*R* is a non-  
\n*R* is a non-  
\n*R* is a non-  
\n*R* is a non-  
\n*R* is a non-  
\n*R* is a non-  
\n*R* is a non-  
\n*R* is a non-  
\n*R* is a non-  
\n*R* is a non-  
\n*R* is a non-  
\n*R* is a non-  
\n*R* is a non-  
\n*R* is a non-  
\n*R* is a non-  
\n*R* is a non-  
\n*R* is a non-  
\n*R* is a non-  
\n*R* is a non-  
\n*R* is a non-  
\n*R* is a non-  
\n*R* is a non-  
\n*R* is a non-  
\n*R* is a non-  
\n*R* is a non-  
\n*R* is a non-  
\n*R* is a non-  
\n*R* is a non-  
\n*R* is a non-  
\n*R* is a non-  
\n*R* is a non-  
\n*R* is a non-  
\n*R* is a non-  
\n*R* is a non-  
\n*R* is a non-  
\n*R* is a non-  
\n*R* is a non-  
\n*R* is a non-  
\n*R* is a non-  
\n*R* is a non-  
\n*R* is a non-  
\n*R* is a non-  
\n*R* is a non-  
\n*R* is a non-  
\n

*source équations: wikipedia*

## Propagation de Virus (1/2)

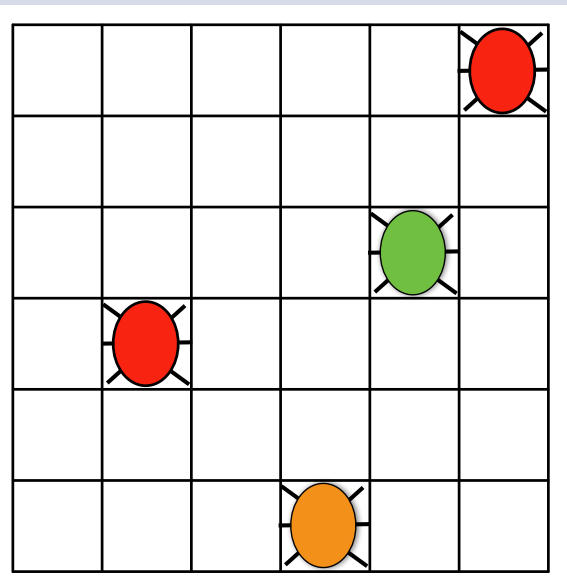

- Population d'agents
	- état: sain, infecté ou guéri
	- actions: N,S,E,W
	- un agent par case
- Règles:
	- Infection: un agent infecté contamine les agents voisins
	- Guérison: après N itérations

## Propagation de Virus (1/2)

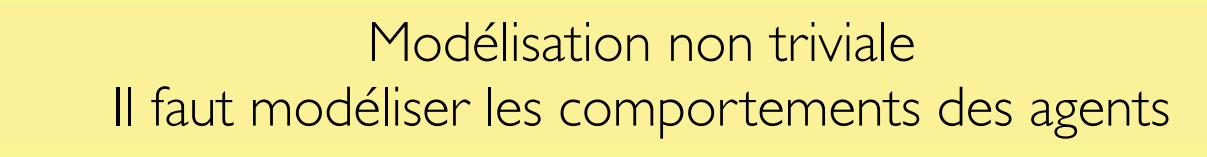

- actions: N,S,E,W
- un agent par case
- Règles:
	- Infection: un agent infecté contamine les agents voisins
	- Guérison: après N itérations sans ré-infection

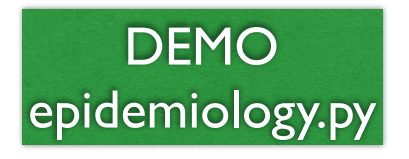

Effet de la densité Effet de la stochasticité

## Propagation de Virus (2/2)

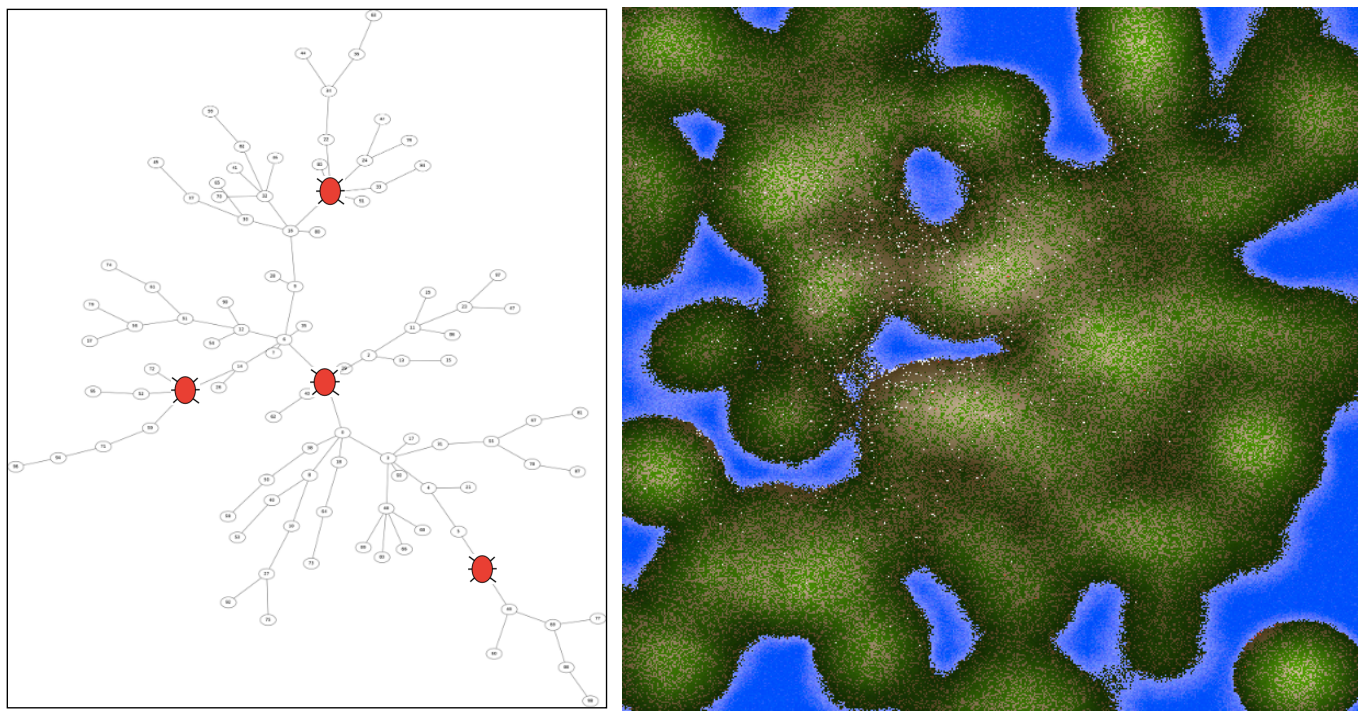

Impact de la topologie and intervention and impact de l'environnement

# Propagation de Virus (2/2)

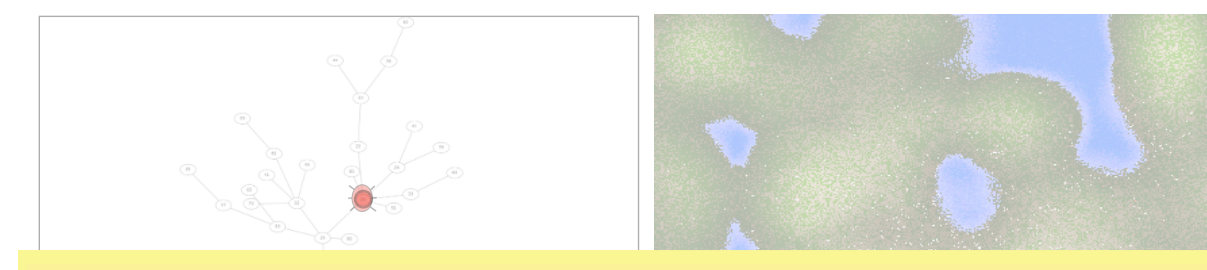

Modélisation non triviale Il faut modéliser la topologie de l'environnement

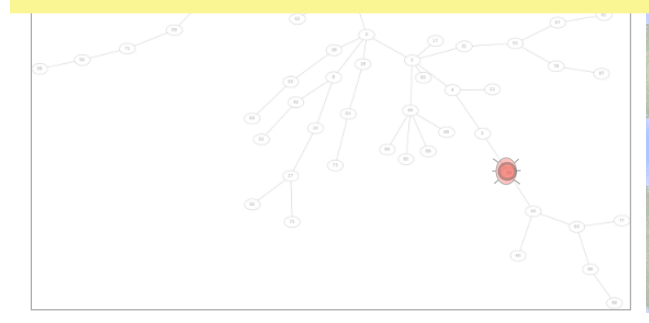

Impact de la topologie

Impact de l'environnement

# Architecture de comportements

## • Objectifs

- Combiner des comportements plus simples
- Sélectionner le comportement adéquat selon le contexte
- Modélisation
	- Règles, arbres, automates, etc.

### Behavior trees

nicolas.bredeche@upmc.fr

## "Behavior Tree" Arbre de comportements

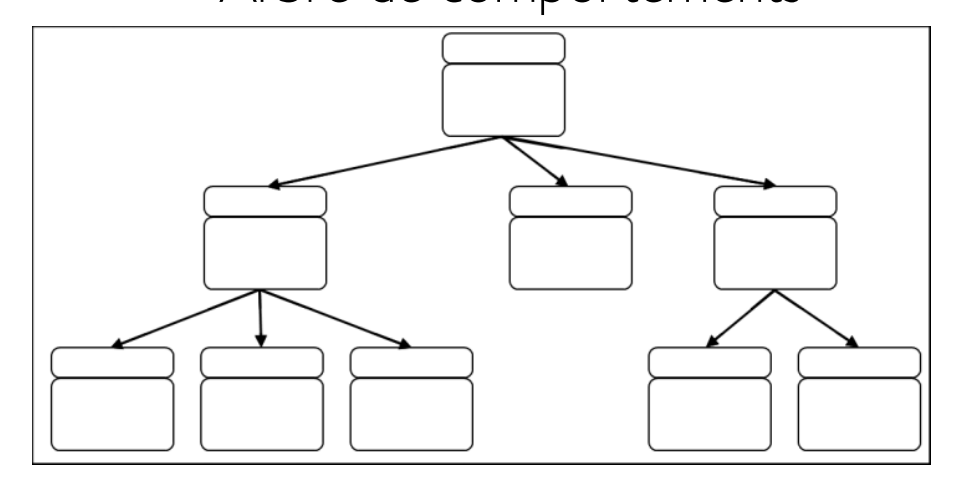

- Facile à comprendre, facile à modifier
- Modification temps réel possible
- Duplication de sous arbres facile

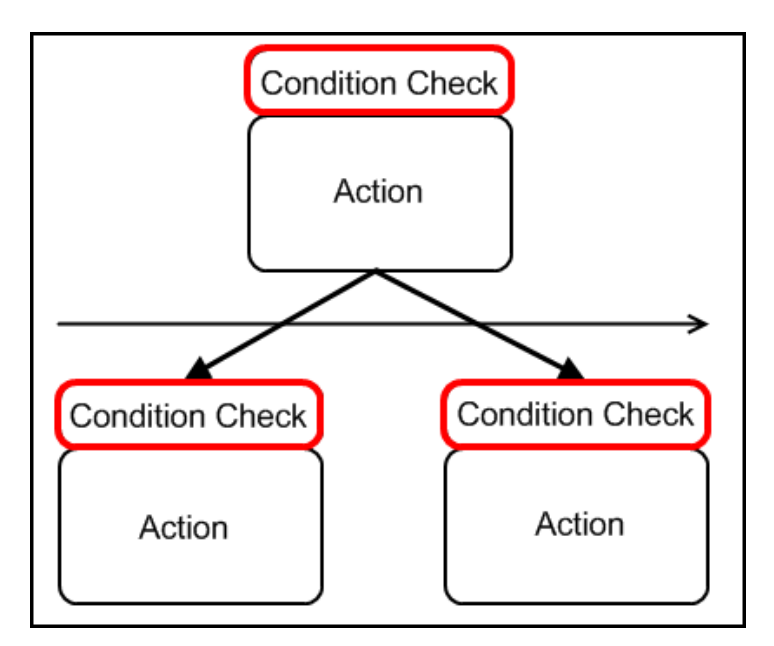

- Un noeud = condition + action (la condition est validée)
- Ordre et séquence (les actions aux feuilles peuvent être enchainées)
- Comportement défini au niveau des feuilles de l'arbre

source: Pillosu, AIgamedev Paris 2009

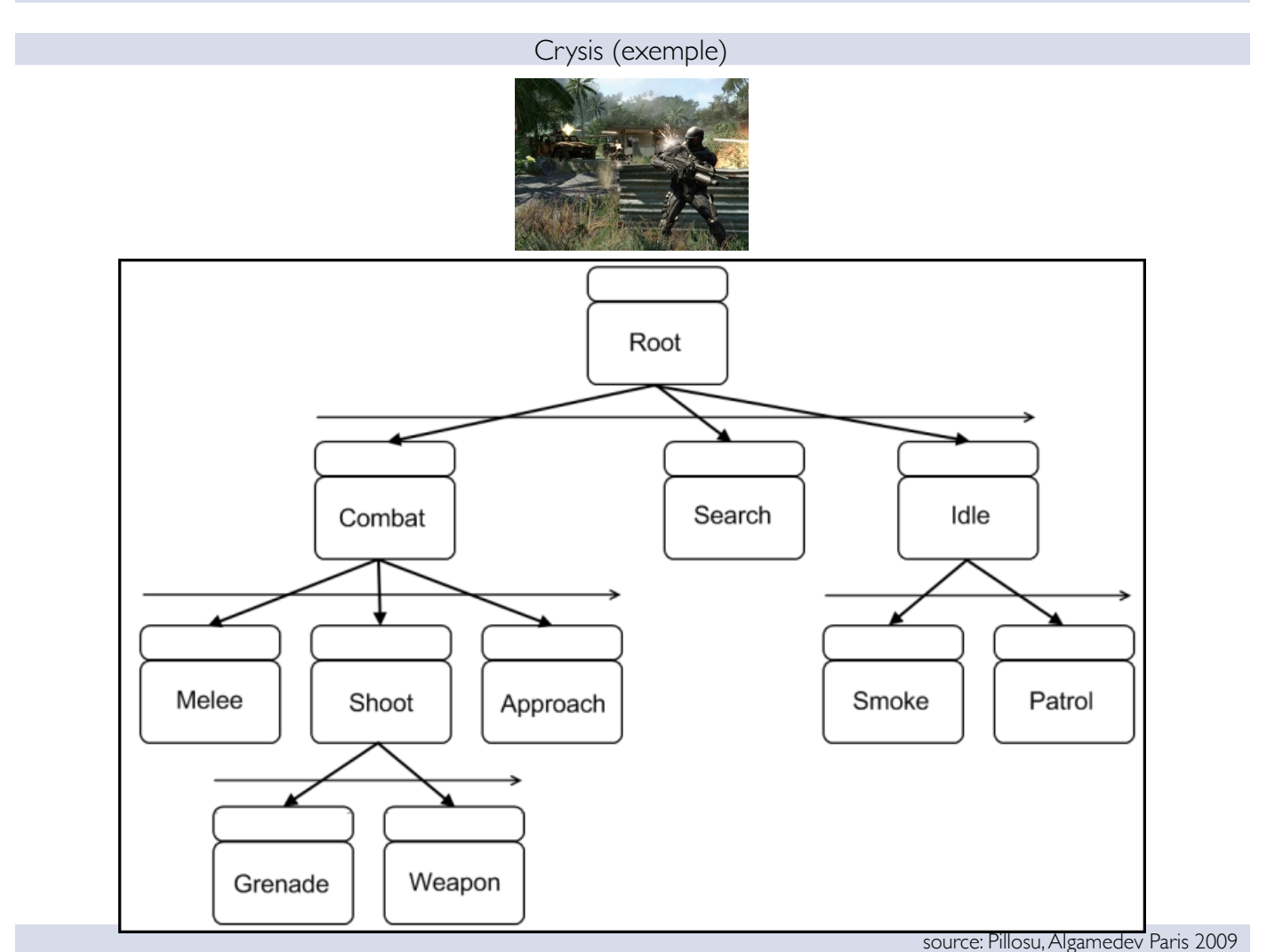

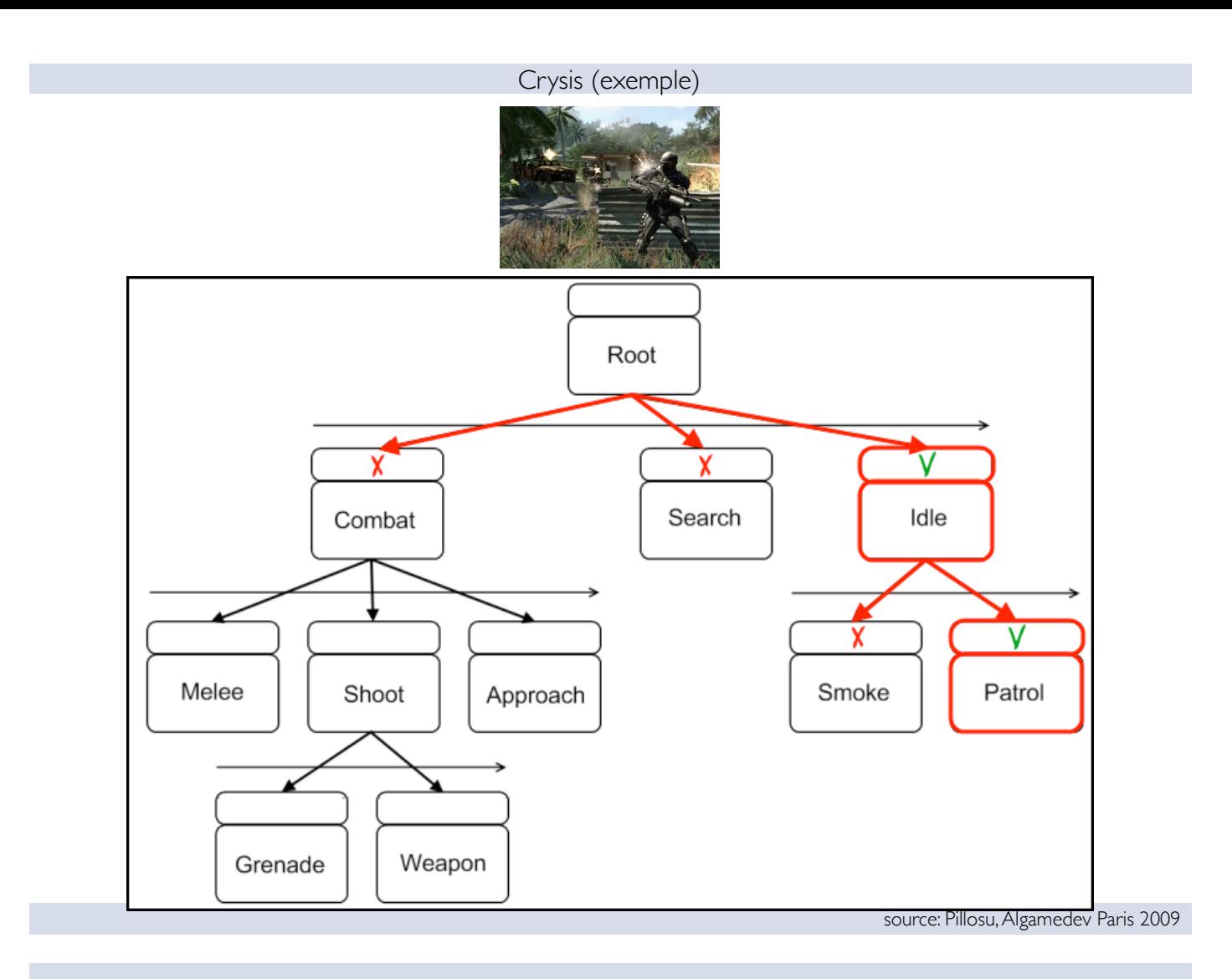

Façade

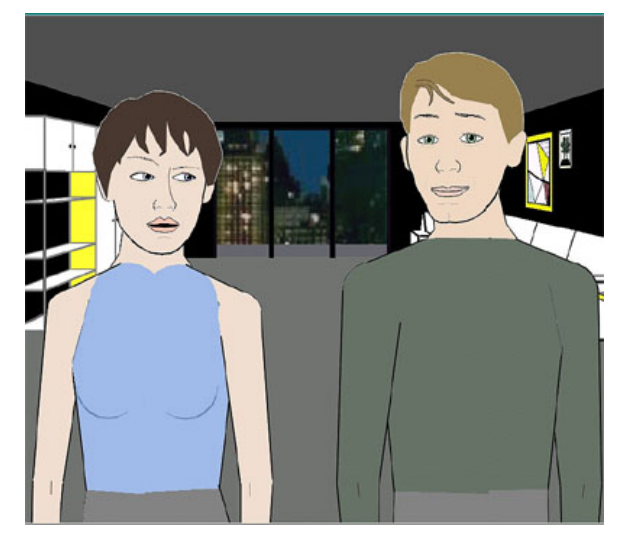

- Dramatic world inhabited by computer controlled characters (believable agents)
- The user (player) plays a protagonist within the story, first-person point of view
- The player experiences a story with a dramatic arc

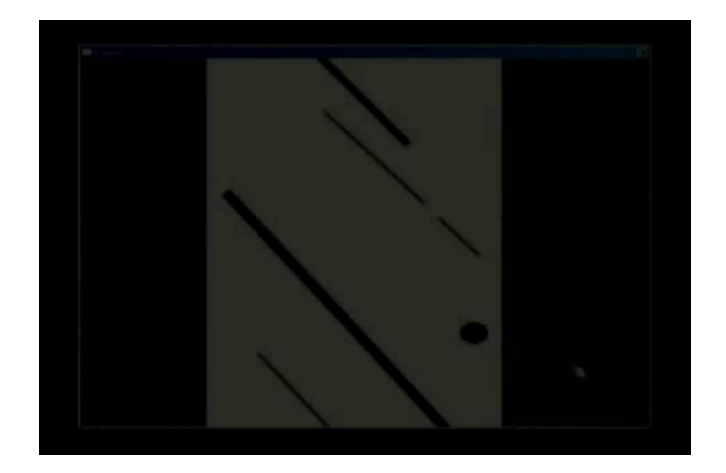

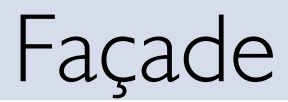

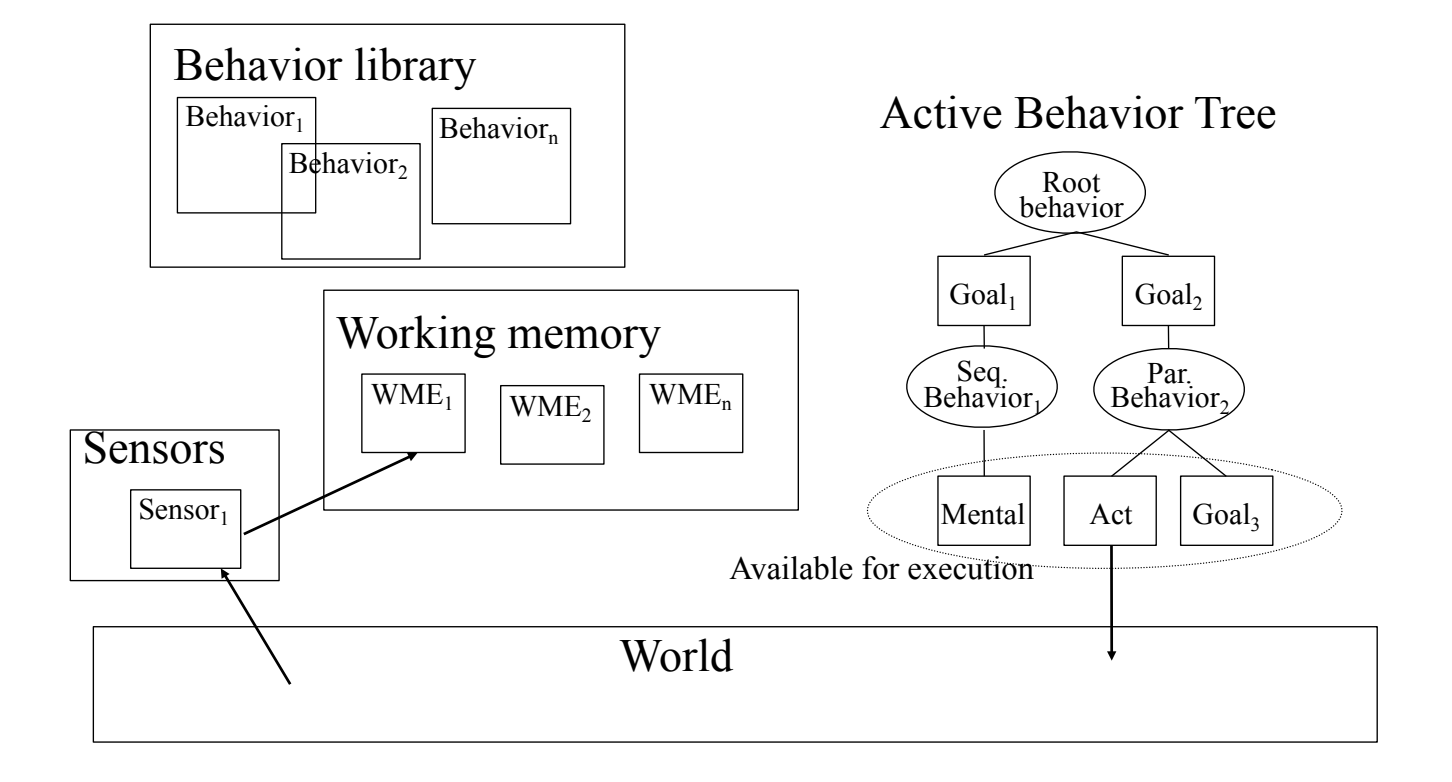

## Etude de cas: PACMAN

Les images des transparents suivants sont issues du site **« The Pacman Dossier » de Jamey Pittman**

Source: http://home.comcast.net/~jpittman2/pacman/pacmandossier.html (au 2016-2-2, cette page n'est pas accessible) Une copie de ce dossier se trouve ici: http://www.gamasutra.com/view/feature/3938/the\_pacman\_dossier.php

nicolas.bredeche@upmc.fr

HIGH SCORE  $00$  $1.1.1.1$  $\cdot$  . ٠ ٠ 99

PACMAN

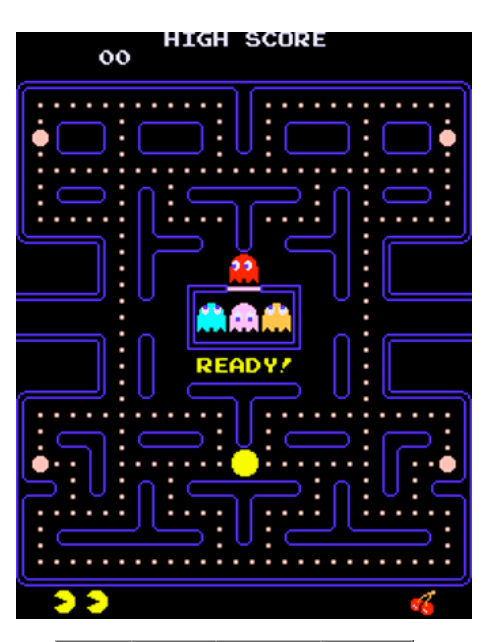

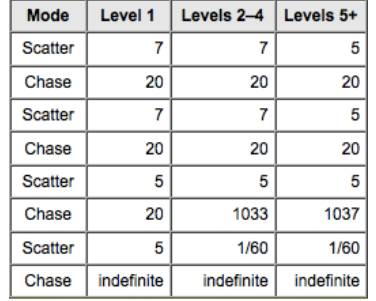

Source: http://home.comcast.net/~jpittman2/pacman/pacmandossier.html

PACMAN

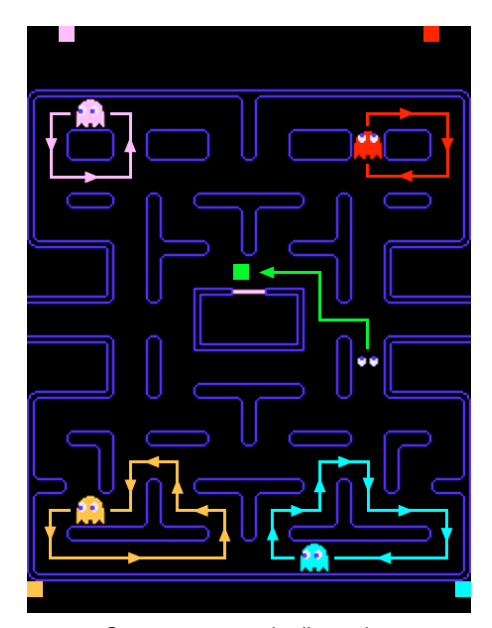

Comportements de dispersion  *(« scatter », chaque fantôme à un zone de confort définie)*

*en vert: comportement « mort »*

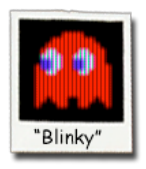

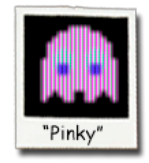

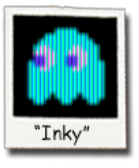

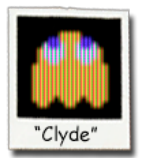

Source: http://home.comcast.net/~jpittman2/pacman/pacmandossier.html

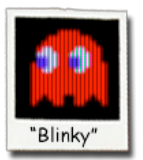

#### PACMAN

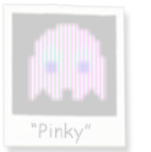

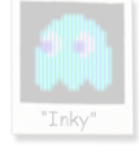

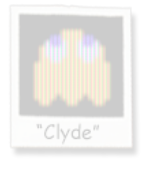

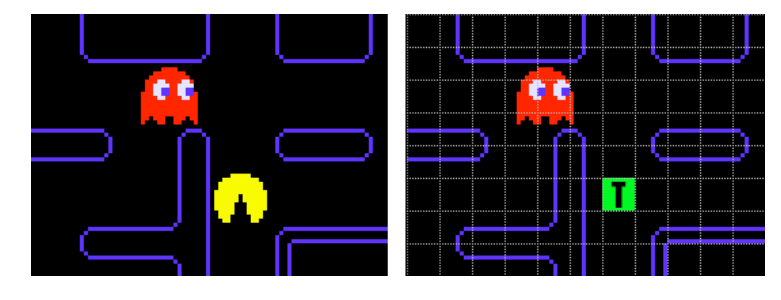

Cible: pacman

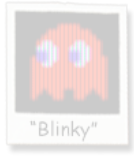

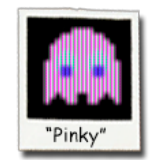

"Pink

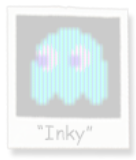

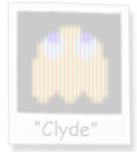

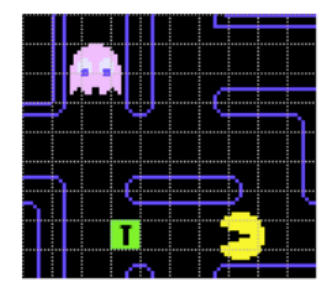

Cible: 4 cases devant pacman

Source: http://home.comcast.net/~jpittman2/pacman/pacmandossier.html

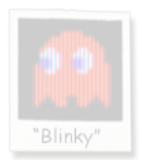

PACMAN

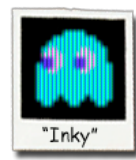

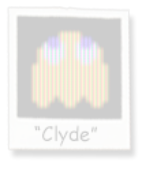

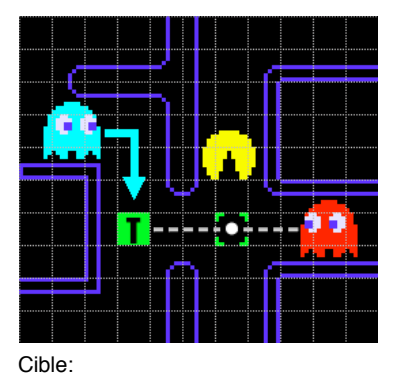

repère: 2 cases devant pacman double le vecteur (rouge,repère)

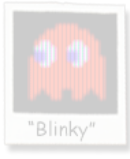

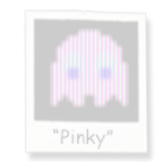

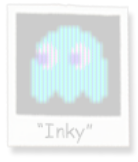

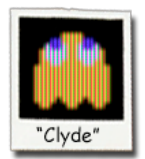

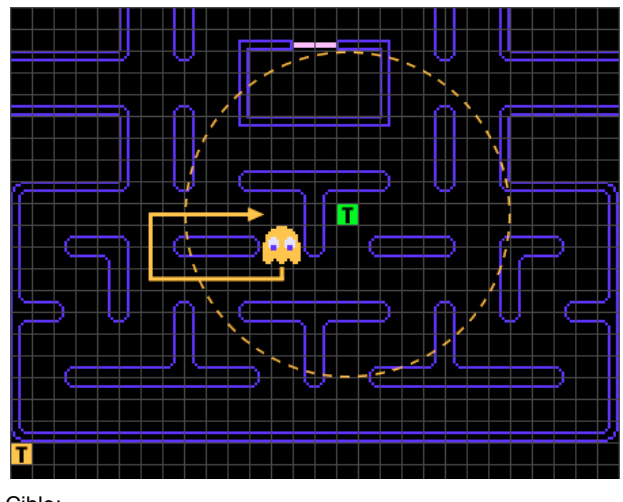

Cible:

si pacman est à plus de 8 cases: chasse comme « blinky » sinon: rejoint sa zone de confort (en bas, à gauche)

Source: http://home.comcast.net/~jpittman2/pacman/pacmandossier.html

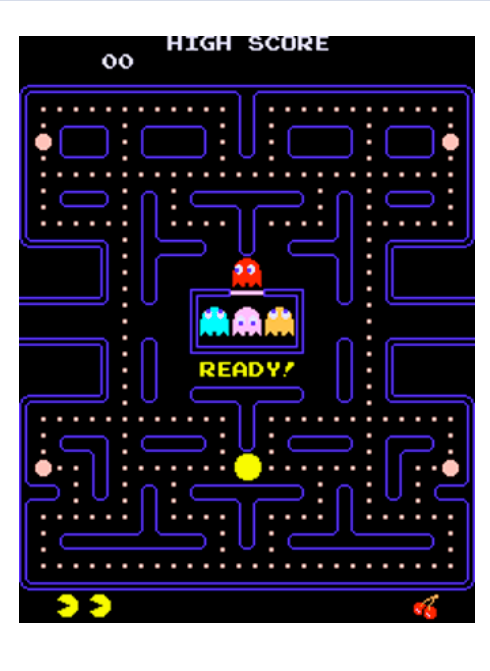

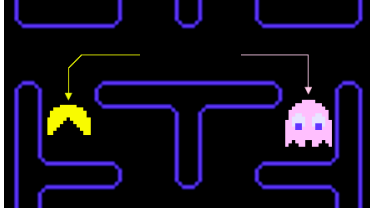

Pacman tourne plus vite!

PACMAN

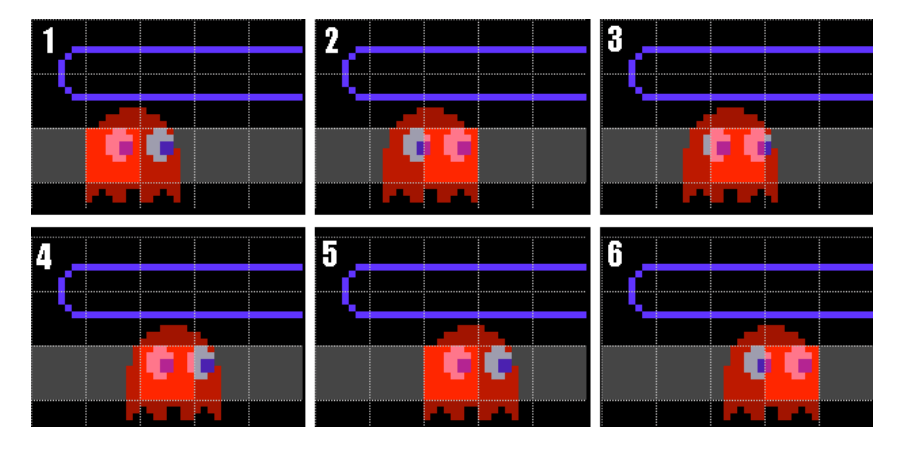

Rendu vs. état du monde: dans quelle case suis-je ?

4 animations pour une même case

Source: http://home.comcast.net/~jpittman2/pacman/pacmandossier.html

40

Automates à état finis

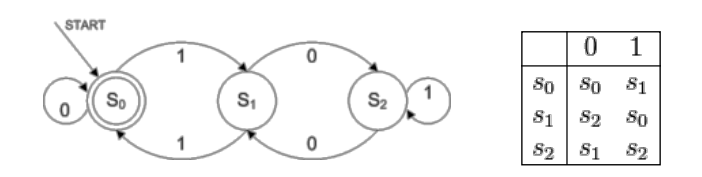

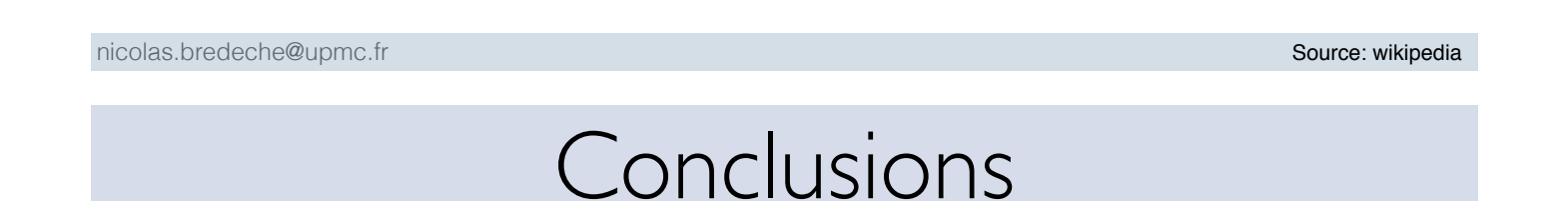

- Des comportements simples peuvent générer des dynamiques individuelles et collectives complexes
- Plus les comportements sont complexes (arbres, mémoire, etc.), plus les interactions (entre agents, avec l'environnement) sont difficiles à prévoir

# Recherche de chemins

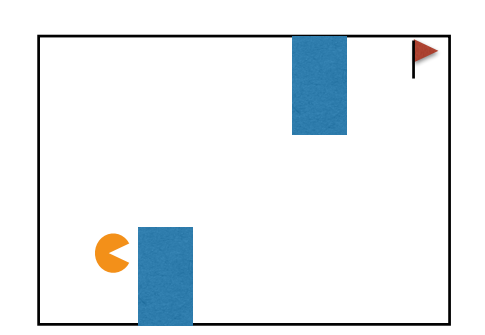

44

Comment atteindre le drapeau?

### Recherche avec une méthode naïve

hypothèse: il suffit de se rapprocher de la cible

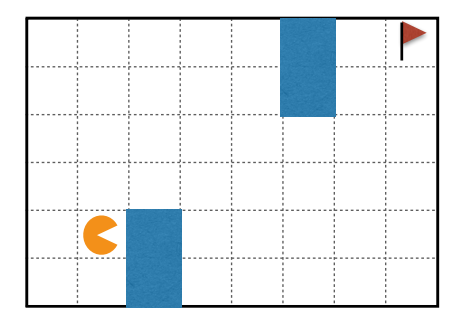

Recherche avec une méthode naïve

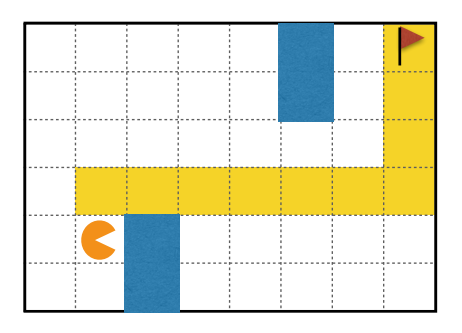

cas 1: déplacement NSEW *avec préférence déplacement horizontal*

succès!

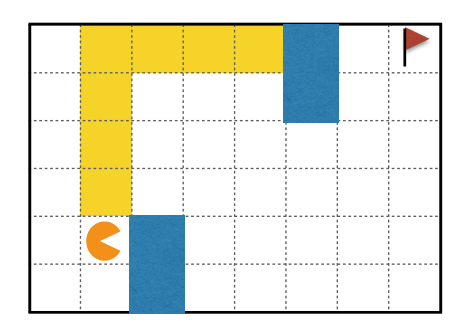

cas 2: déplacement NSEW *avec préférence déplacement vertical*

bloqué!

Recherche avec une méthode naïve

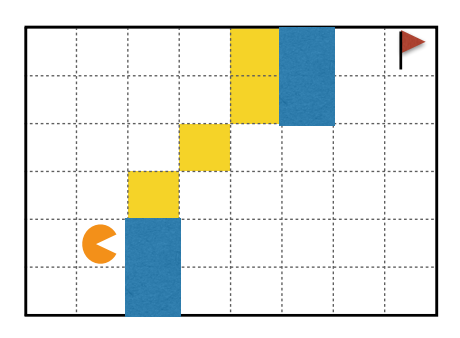

cas 3: déplacement 8 directions

bloqué!

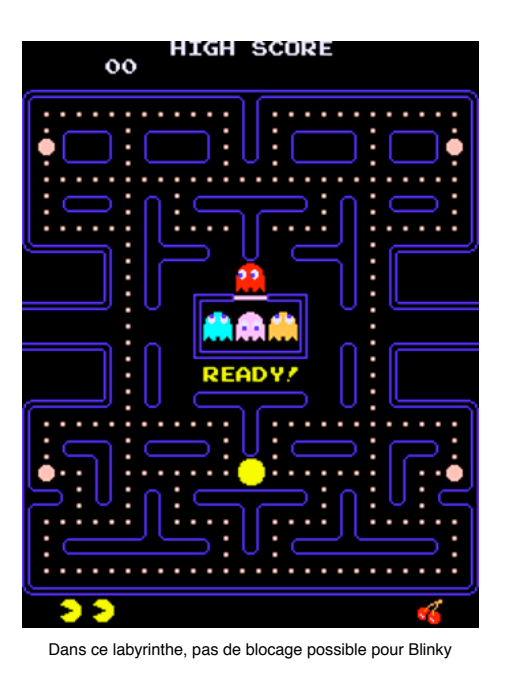

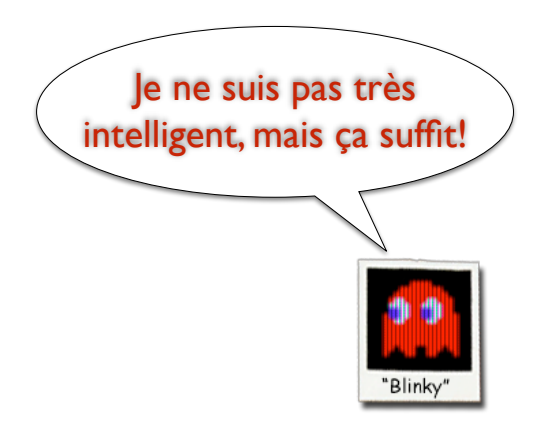

50

## Recherche en largeur d'abord

hypothèse: direction dans les 8 directions possibles

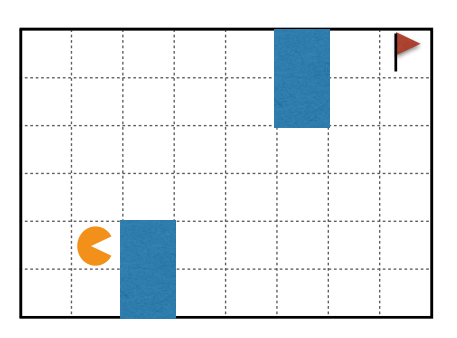

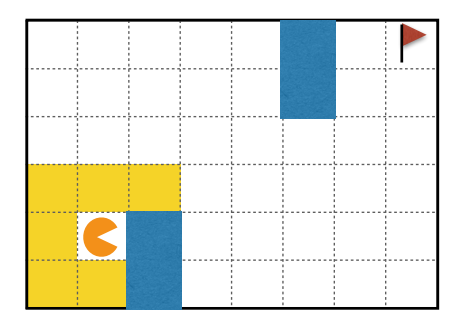

explore toutes les cases autour de la case de départ

Recherche en largeur d'abord

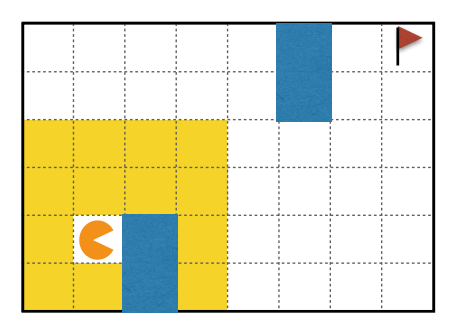

pour toutes les cases explorées, explore les cases voisines

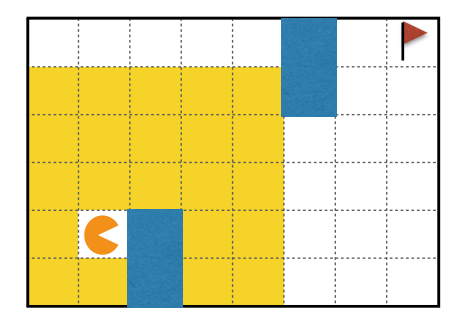

etc.

## Recherche en largeur d'abord

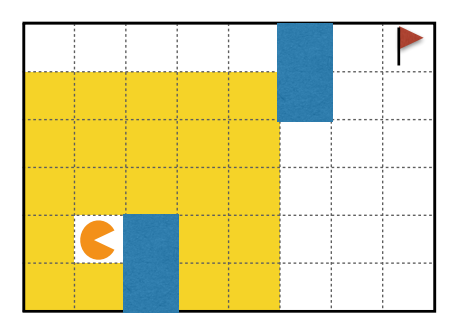

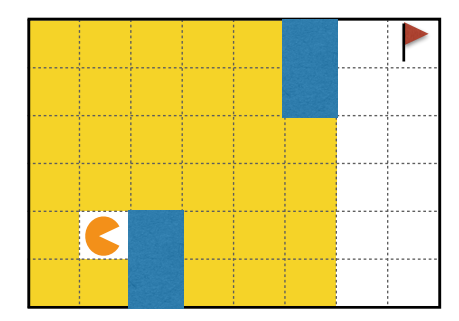

Recherche en largeur d'abord

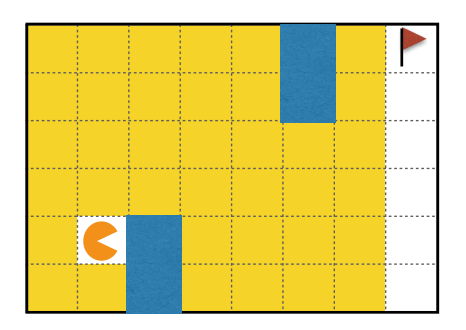

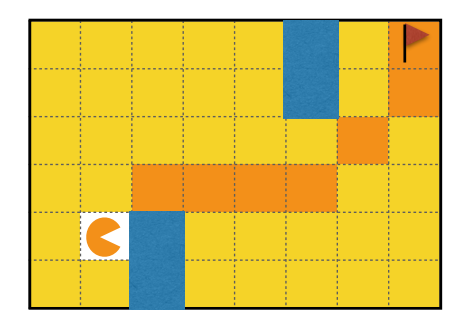

Exemple dans le pire cas (mais cela dépend du problème)

#### succès!

### Recherche en profondeur d'abord

hypothèse: direction dans les 8 directions possibles

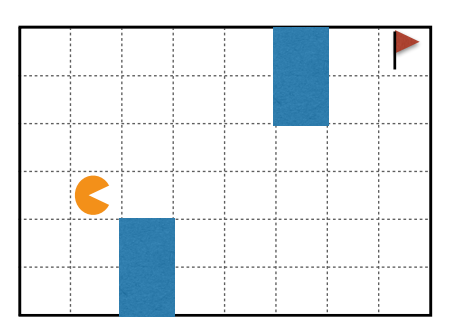

### Recherche en profondeur d'abord

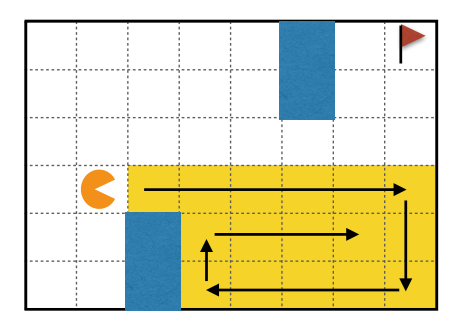

explore dans une direction choisie au hasard jusqu'à ne plus pouvoir se déplacer sans repasser sur une case déjà visitée

### Recherche en profondeur d'abord

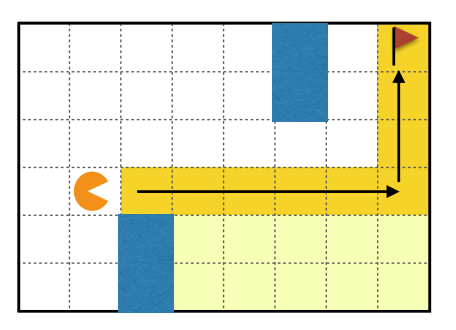

reprend l'exploration à partir de la dernière case avec une voisine pas encore explorée

60

succès!

- Méthodes exhaustives
	- Largeur d'abord
	- Profondeur d'abord
	- ➡potentiellement très coûteuse
- *• Méthodes "naïves"*
	- Avance vers la cible. Si obstacle, suit le contour de l'objet
	- Avance vers la cible. Si obstacle, recule (direction et nombre de cases aléatoires)
	- ➡ blocage possible, mais peut exploiter des régularités (cf. pacman)
- Méthodes heuristiques
	- Recherche best-first (nécessite une heuristique pour évaluer les déplacements)
	- Algorithme A\* (extension de Dijkstra, c'est une sorte de best-first)
	- Améliorations de A\* (D\*, IDA\*, Fringe, FSA\*, GAA\*, LPA\*, SMA\*, Jump point search, Theta\*, ..., UCT)

Découpage de l'environnement

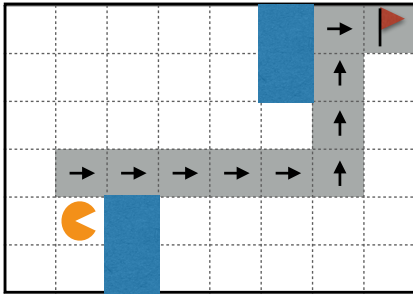

*exploration case par case définition de waypoints*

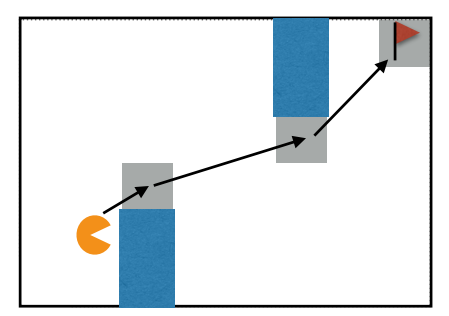

**Quelques pointeurs**  http://en.wikipedia.org/wiki/Pathfinding http://gamedev.stackexchange.com/questions/28041/path-finding-algorithms http://fr.wikipedia.org/wiki/Algorithme\_A\*

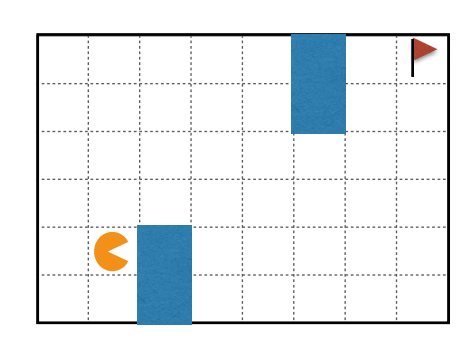

# Synthèse

## Synthèse

- Ce que l'on a vu
	- Comportements réactifs simples
	- Comportements complexes, avec et sans mémoire
	- Recherche de chemins
- Ce qu'il faut retenir
	- Comment concevoir des comportements
		- ‣ Fourmi de Langton, propagation de Virus
		- ‣ Base de règles, arbres, graphes de comportements
		- ‣ Heuristiques comportementales